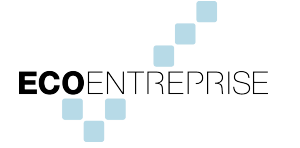

## **FICHE INFO EcoEntreprise**

## **EcoEntreprise Modalités de mise en œuvre**

*Le présent document présente les étapes les plus fréquentes de mise en œuvre d'une démarche EcoEntreprise. Cette démarche doit être adaptée à votre Organisation, en fonction de sa taille, de son organisation et de son niveau de performance.*

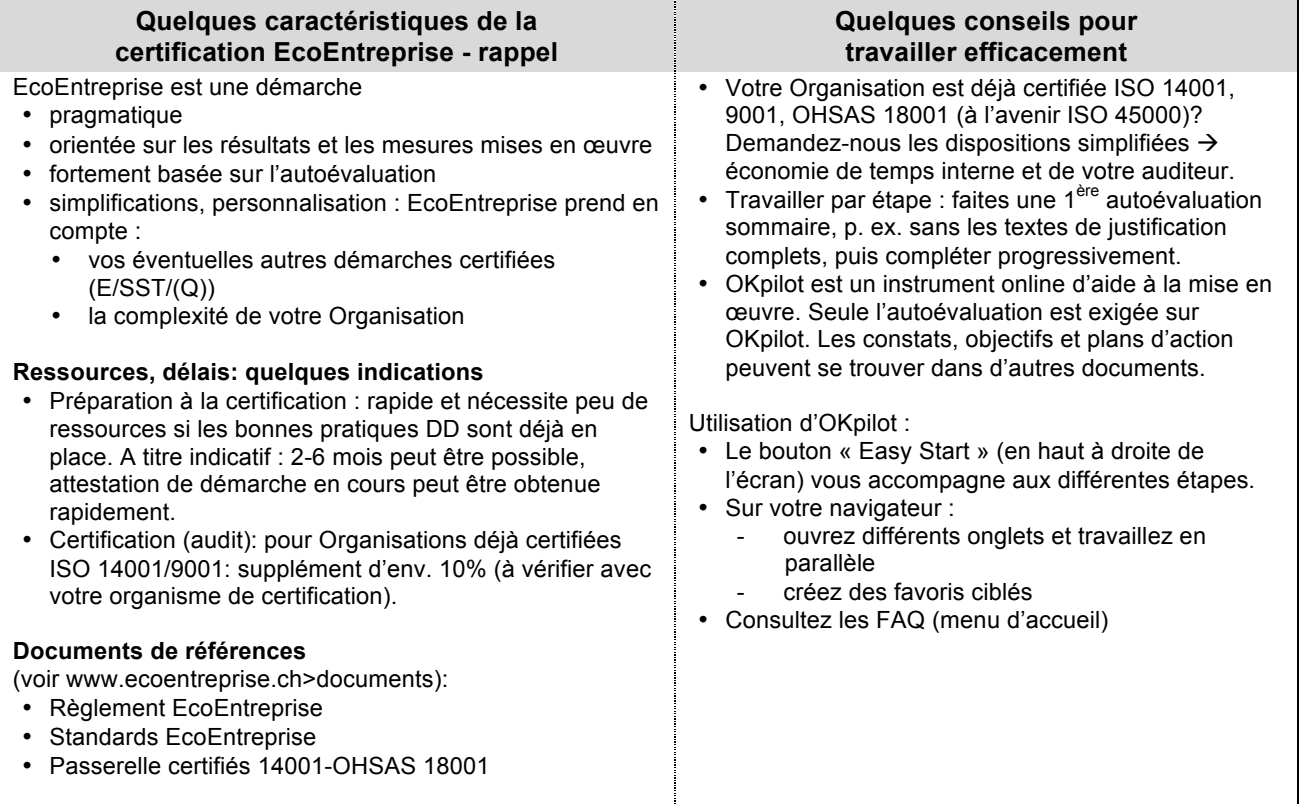

Pour débuter une démarche EcoEntreprise, il est proposé de suivre les premiers pas suivants :

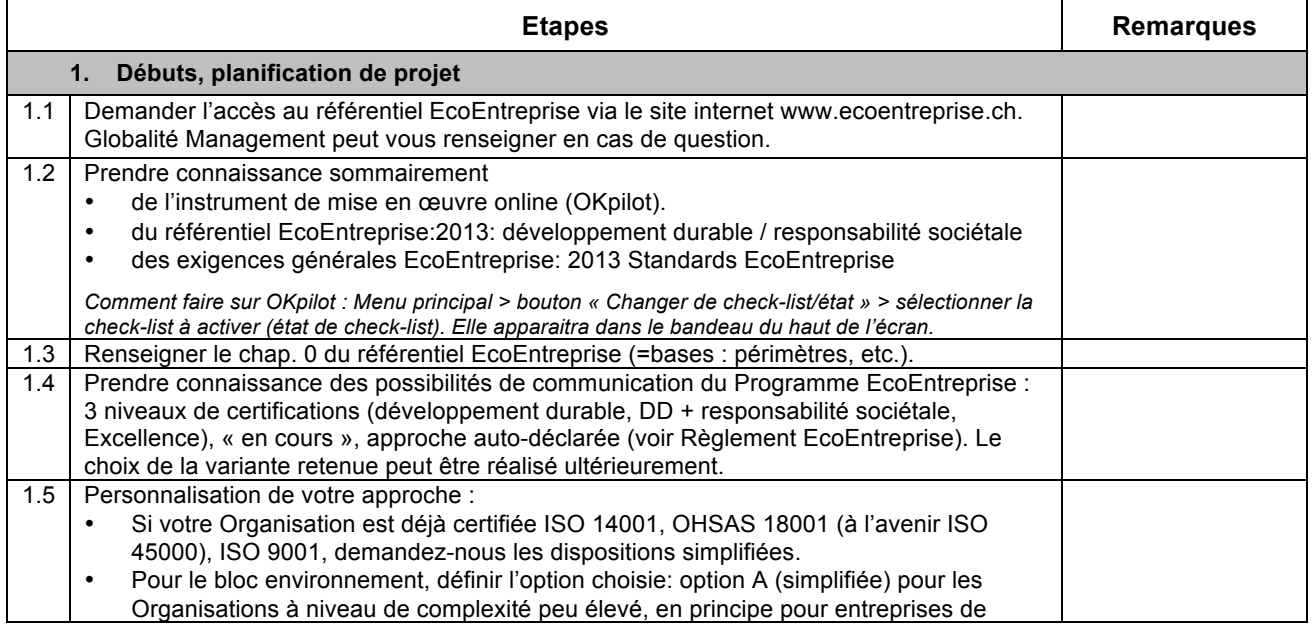

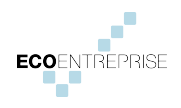

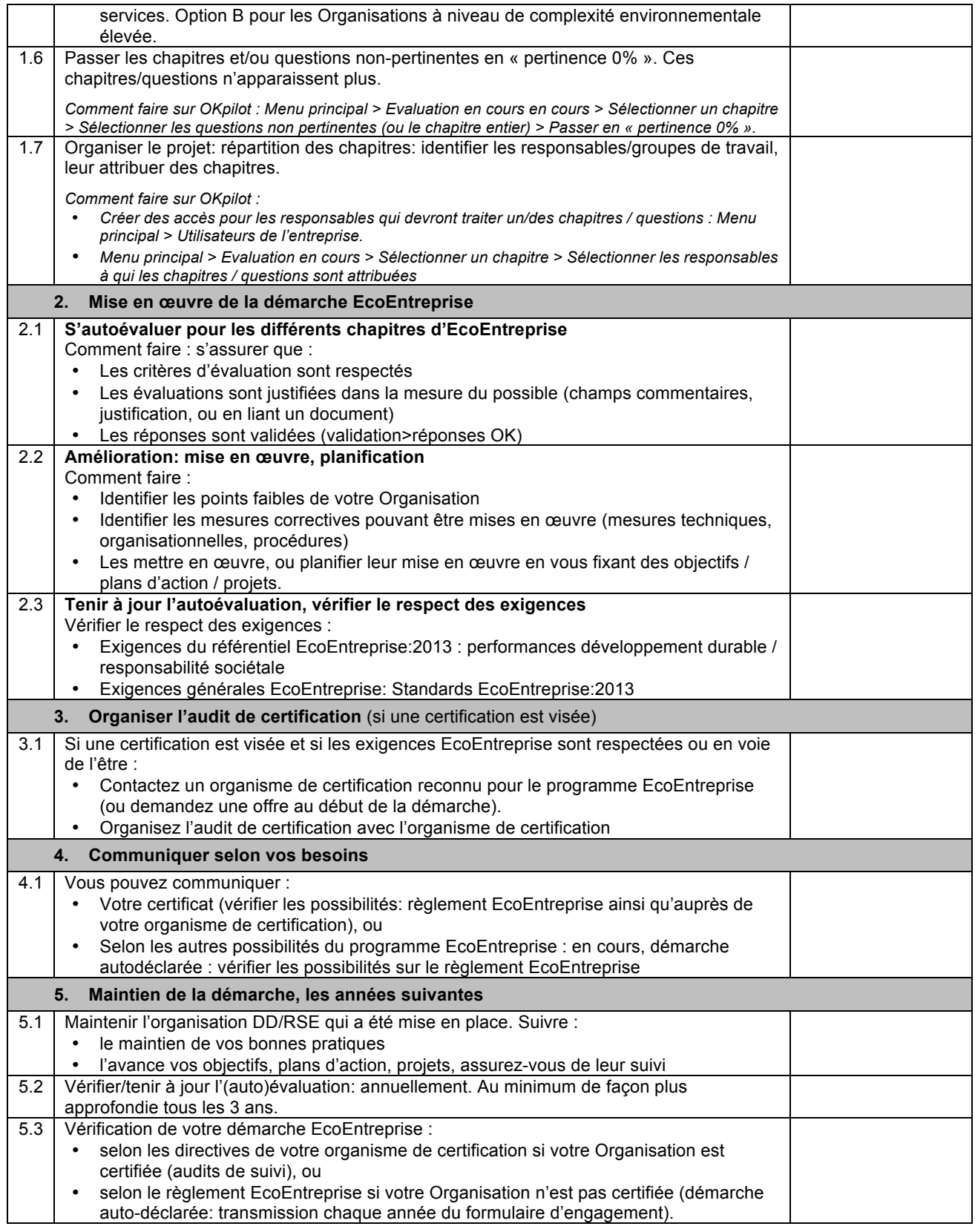

## **Plus d'informations: www.ecoentreprise.ch**